```
In [1]:import json
1
         import re
2
         from ast import literal_eval
3
```
**Open json file with lyrics grouped by album**

```
In [2]:
          with open('album_lyrics_1.json', 'r') as f:
1
                 album_lyrics_obj = json.load(f)
          album_lyrics_obj
3
          2
```
**Ran previously to delete unnecessary and duplicate elements, and combine album lyrics**

. . .

```
In []:
            for album, songs in album_lyrics_obj.items():
                  if album == "taylor swift":
                      del songs[9:18]
                 if album == "speak now":
                      del songs[11]
                 if album == "red deluxe edition":
                      del songs[17:21]
                 if album == "1989 deluxe":
                      del songs[12:15]
                  if album == "reputation":
                      del songs[14:16]
            for album, songs in album_lyrics_obj.items():
                  album_lyrics = []
                 for song in songs:
                      for word in song:
                          album_lyrics.append(word)
                  album_lyrics_obj[album] = album_lyrics
         with open("album_lyrics_1.json", 'w') as f:
20
                      json.dump(album_lyrics_obj, f, indent=4) 
          1
          2
          3
          4
          5
          6
          7
          8
          9
         10
         11
         12
         13
         14
         15
         16
         17
         18
         19
         21
```
**Define function to split camelCase lyric string**

```
In [3]:
          1 def split_camelcase(lyric):
                 return re.findall(r'[A-Z]?[a-z]+|[A-Z]+(?=[A-Z]|$)', lyric)
         2
```
# **Test the function to split camelCase string**

```
In [4]:1 print(split\_camelcase('camelCaseXYZ'))
```

```
['camel', 'Case', 'XYZ']
```
### **Run function to split camelCase lyric strings**

```
In [5]:
          for album, lyrics in album_lyrics_obj.items():
1
                 new_lyrics = []
                 lyric = [lyric.replace(lyric, str(split_camelcase(lyric))) for lyric in lyrics]
                 new_lyrics.extend(lyric)
                 album_lyrics_obj[album] = new_lyrics
          2
          3
          4
          5
```
. . .

In [6]: album\_lyrics\_obj 1

In [7]: **from** ast **import** literal\_eval 1 literal\_eval("[1, 2, 3]") 2

```
Out[7]: [1, 2, 3]
```
## **Remove double quotation marks**

In [8]: **for** album, lyrics **in** album\_lyrics\_obj.items(): 1 new\_lyrics **=** [] **for** lyric **in** lyrics: lyric **=** literal\_eval(lyric) new\_lyrics.append(lyric) album\_lyrics\_obj[album] **=** new\_lyrics 2 3 4 5 6

**Merge individual word lists to create one list for each album**

. . .

. . .

```
In [10]:
             for album, lyrics in album_lyrics_obj.items():
                   new_lyrics = []
                   for lyric in lyrics:
                       for word in lyric:
                          new lyrics.append(word)
                           album_lyrics_obj[album] = new_lyrics
           1
           2
           3
           4
           5
           6
```
In [11]: album\_lyrics\_obj 1

### **Save new json file with lyrics grouped by album**

```
In [12]:
           with open("album_lyrics_2.json", 'w') as f:
1
                      json.dump(album_lyrics_obj, f, indent=4)
           2
```
#### **Define function to convert list of lyrics to string**

In [13]:

```
def list_to_string(lyrics):
1
       text = " "
2
3
```

```
 return (text.join(lyrics).lower())
```
#### **Test the function to convert list of lyrics to string**

In [14]:

1 | list\_to\_string(['Hello', 'good', 'morning'])

Out[14]: 'hello good morning'

```
In [15]:
           import os
1
           from os import path
2
           from PIL import Image
3
           import numpy as np
4
           import matplotlib.pyplot as plt
5
           from wordcloud import WordCloud, STOPWORDS
6
```
## **Define function to make wordcloud**

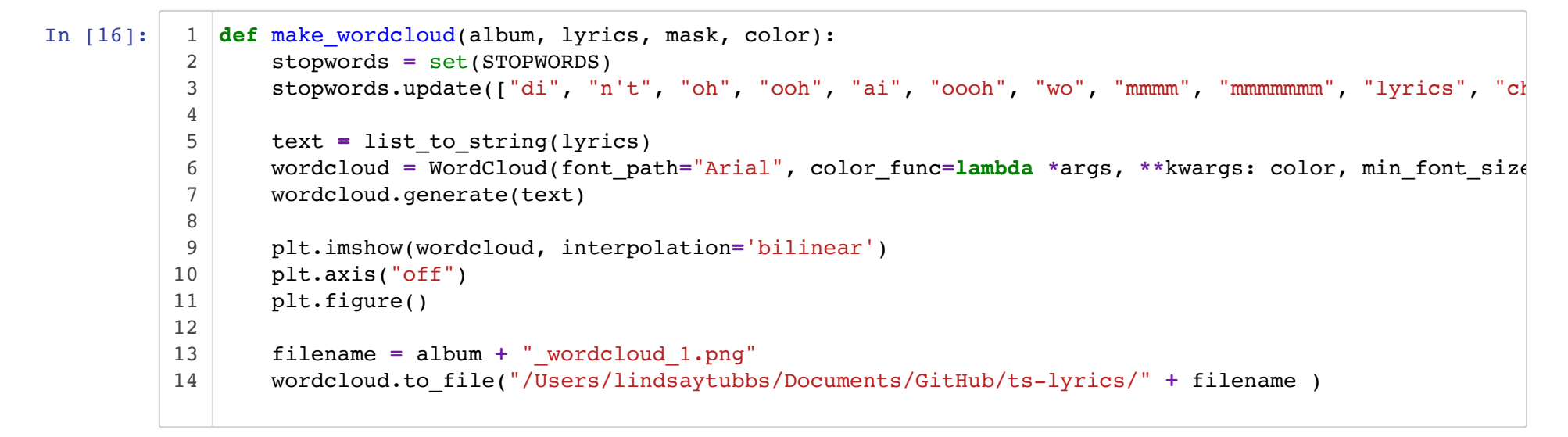

# **Create an object to specify attributes for make\_wordcloud function**

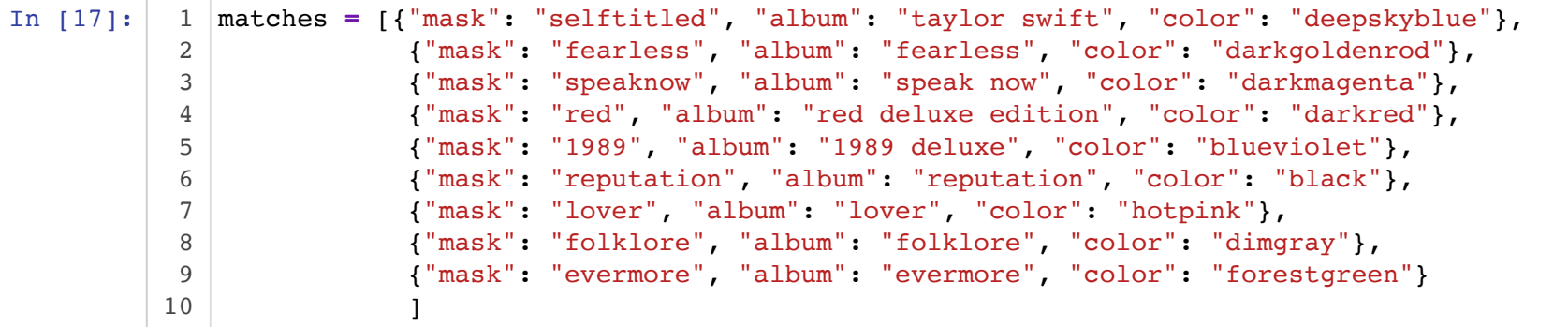

# **Run function to make wordclouds for each element in the object**

In [18]:

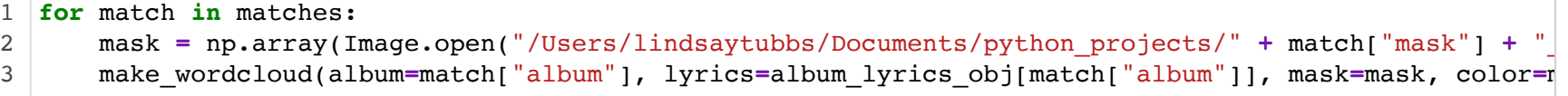

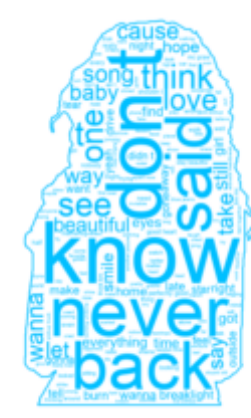

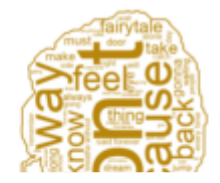